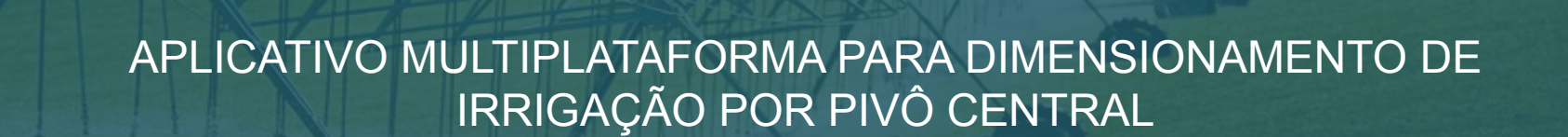

LUARA VIEIRA DE OLIVEIRA FLÁVIO GONÇALVES OLIVEIRA

**MARÇO 2018**

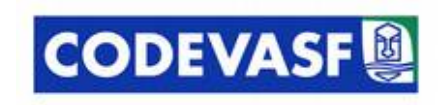

Apoio:

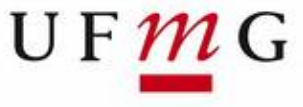

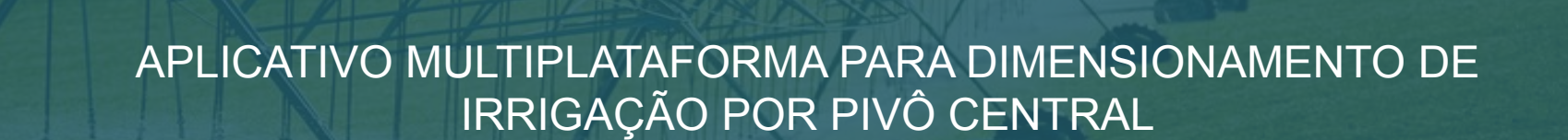

LUARA VIEIRA DE OLIVEIRA FLÁVIO GONÇALVES OLIVEIRA

**MARÇO 2018**

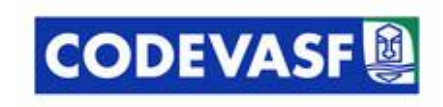

Apoio:

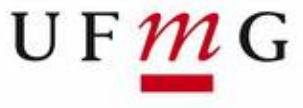

 O Brasil representa a 9º maior área irrigada do mundo (FAO, 2012) e até 2014 sua área irrigada correspondia a 6,1 milhões de hectares com media de crescimento de 20% ao ano.

Segundo ANA (2014) o Brasil em sua extensão continental possui um mosaico de sistemas de irrigação implantado em sua área, dentro deste mosaico podem ser classificados quatro métodos: superfície, subterrânea, aspersão e localizada.

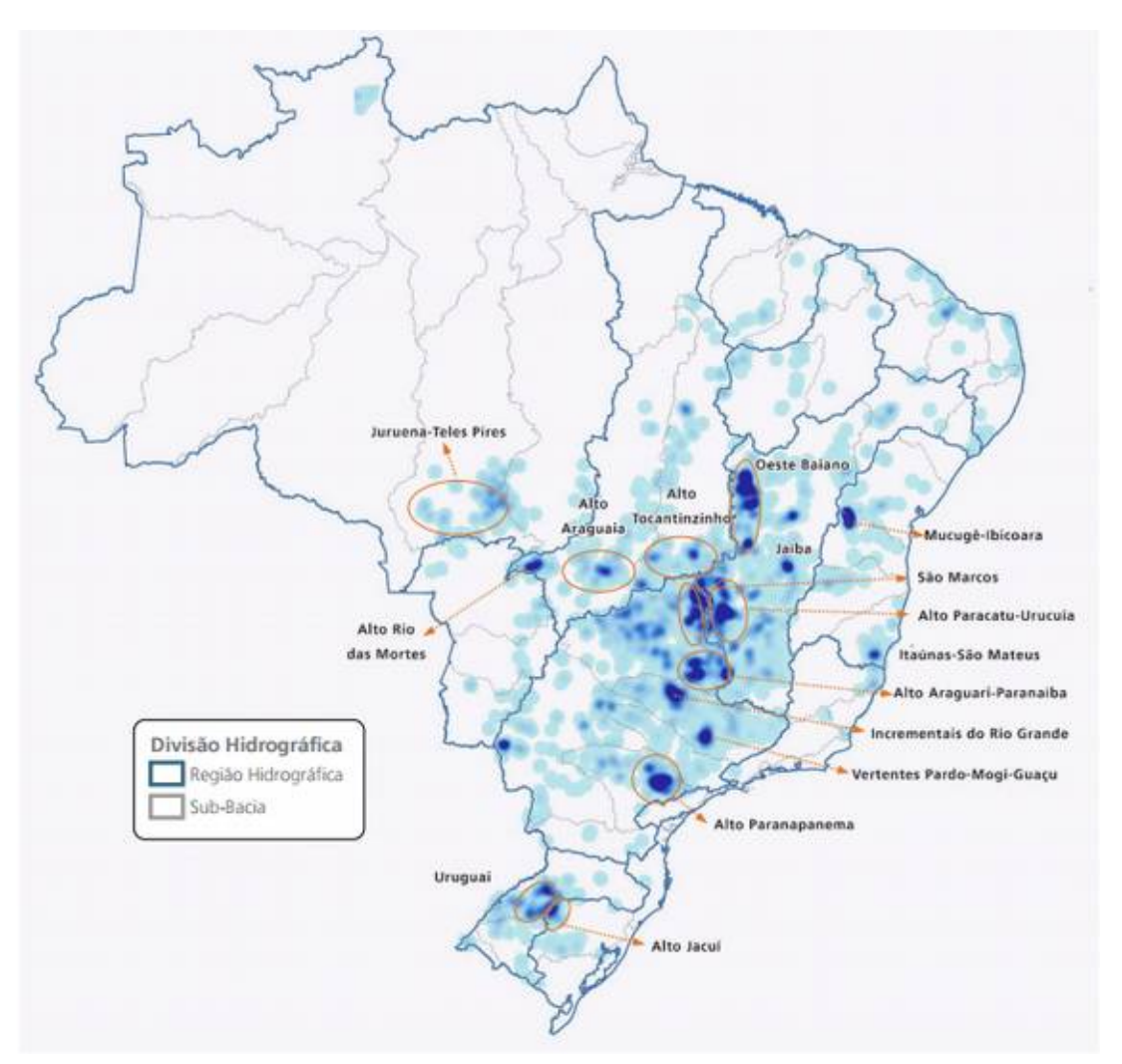

#### Figura 1 - Principais polos nacionais de irrigação por pivôs centrais

Fonte: ANA (2016)

**I N T R O D U Ç**  $\mathbf{p}$ **O I N T R O D U Ç**  $\mathbf{P}$ **O**

 A alta demanda de água pela irrigação tem forçado o setor de irrigação buscar aumentar sua eficiência, com foco sempre a redução do consumo de água.

Essa eficiência só é possível por meio de um manejo de irrigação bem conduzido, no entanto, o primeiro passo a ser executado é no tocante à realização de um projeto de irrigação bem executado.

A carência de ferramentas de software generalizadas e a necessidade de agilizar a tomada de decisão encapsulando as especificidades do dimensionamento da irrigação, vê-se a necessidade de criação de softwares que auxiliem no dimensionamento de sistemas de irrigação utilizando a ferramentas computacionais.

# **NAMES INTRODUÇÃO INTRODUÇÃO** B.  $\Box$

Aplicar técnicas matemáticas e computacionais de forma a melhorar eficiência do dimensionamento de irrigação, especificamente de sistema de aspersão por pivô central, aprimorar e agilizar a tomada de decisão pelo empreendedor rural.

<sup>4</sup> **OB** $\blacksquare$ **ETIVO** $\mathbf{U}_1$ **OBJETVOS** 

- 1. Proporcionar o dimensionamento de pivô central.
- 2. Caracterização do empreendimento.
- 3. Caracterização topográfica da área.
- 4. Caracterização do Equipamento.
- 5. Definição de dados Hidráulicos.
- 6. Determinação de dados hidrológicos.

**OB** $\blacksquare$ **ETIVO** $\mathbf{U}_1$ **OBJETI VOS** 

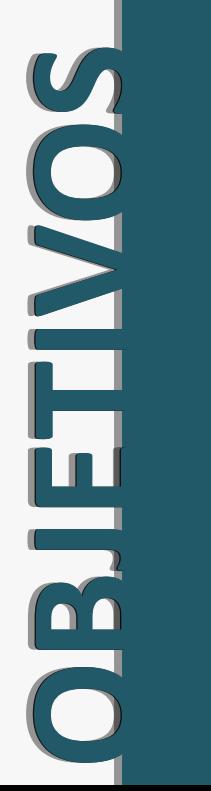

O projeto será conduzido com base nas especificações de dimensionamento de projeto de irrigação para pivô central de COLOMBO (2003), SALASSIER (1995) e FAO (2007), em relação as quatro grandes áreas de variáveis que influem no cálculo.

FIGURA 2 – Principais variáveis para dimensionamento de pivô.

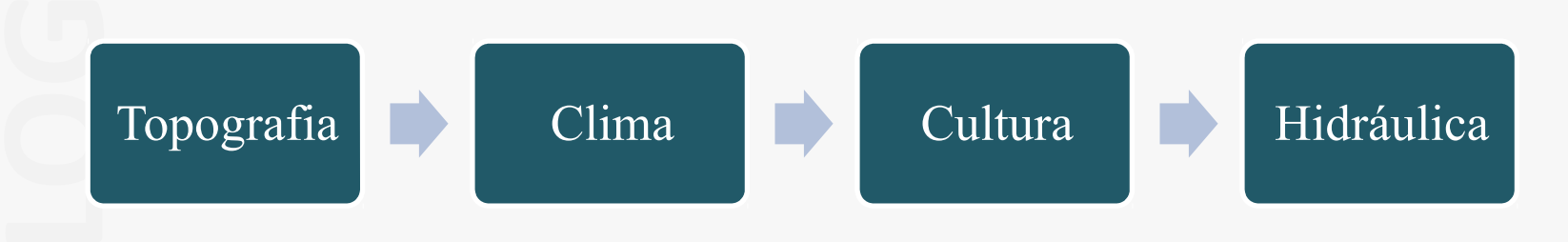

Fonte: Adaptado pelo autor de SALASSIER (1995).

#### Figura 3 – Fluxograma de operação do aplicativo móvel

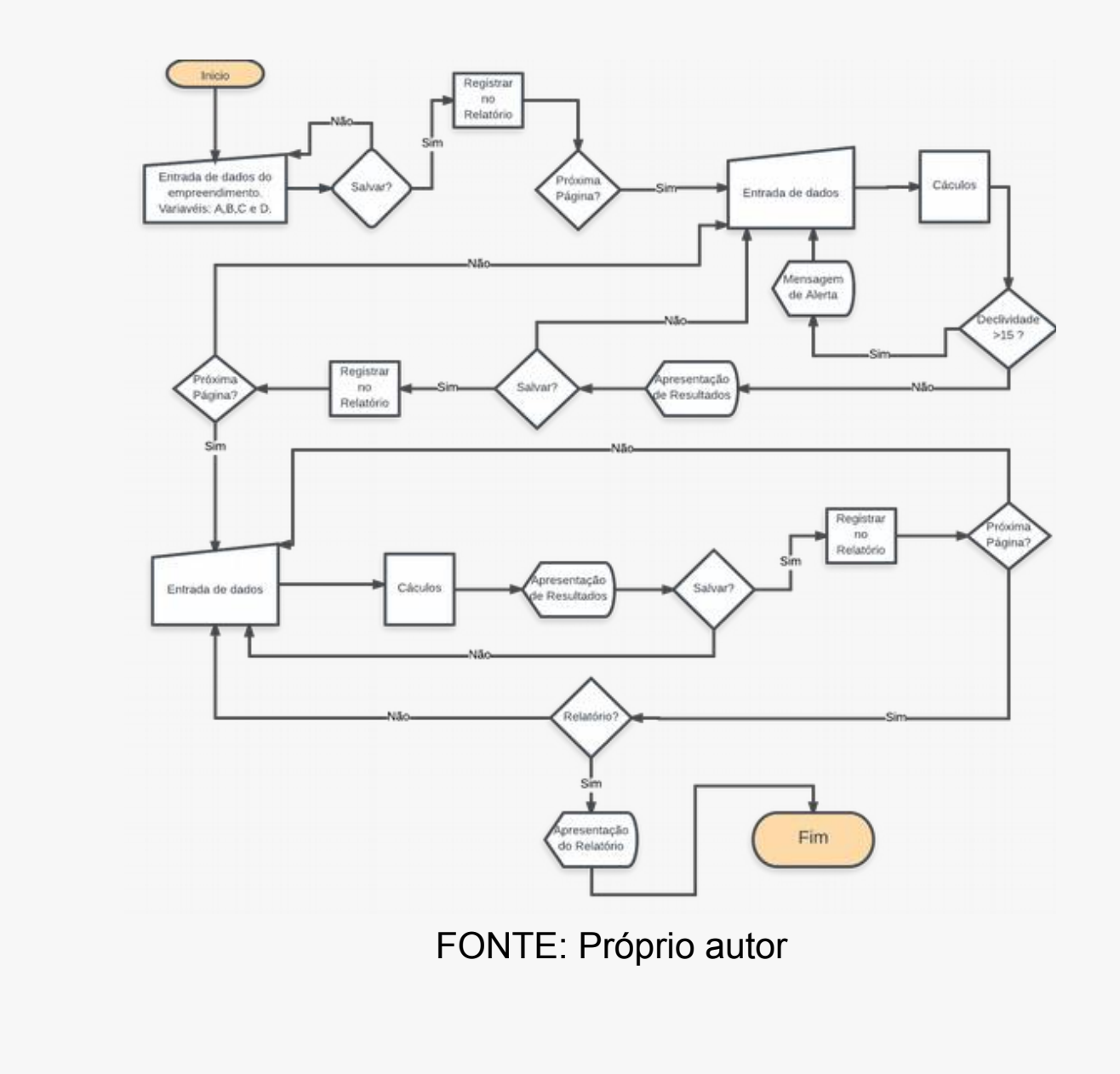

O processo de desenvolvimento de software seguiu o conceito clássico de ciclo de vida do software mais conhecido da engenharia de software (PRESSMANN, 2011; SOMMERVILLE, 2011);

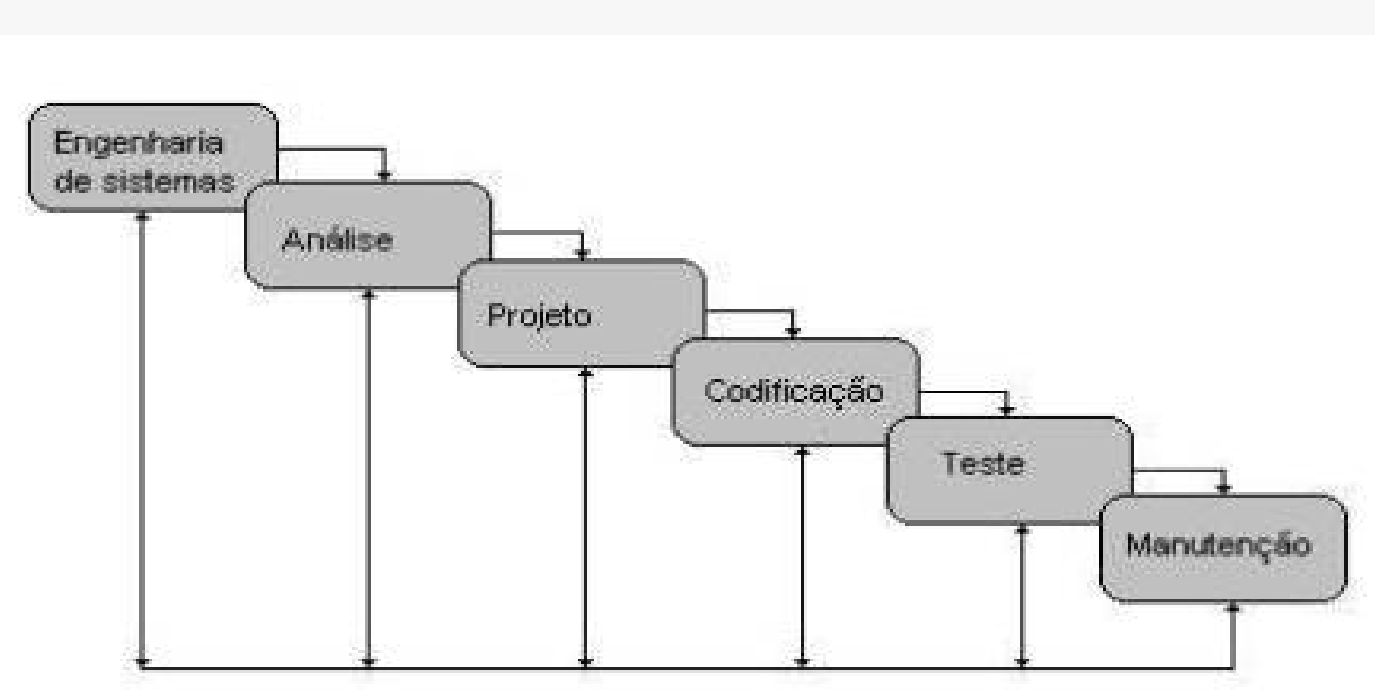

**Ciclo de vida do software**

Fonte: Pressman (1995).

aplicat do cliente com framework CORDOVA e IONIC para produção de Para a realização do trabalho será utilizado o software Software Development Kit (SDK) Microsoft Visual Studio 2017® em ambiente Operacional Windows® linguagem de programação C# (C Sharp) para o lado do servidor e linguagem web para o lado aplicativo hibrido para diversas plataformas.

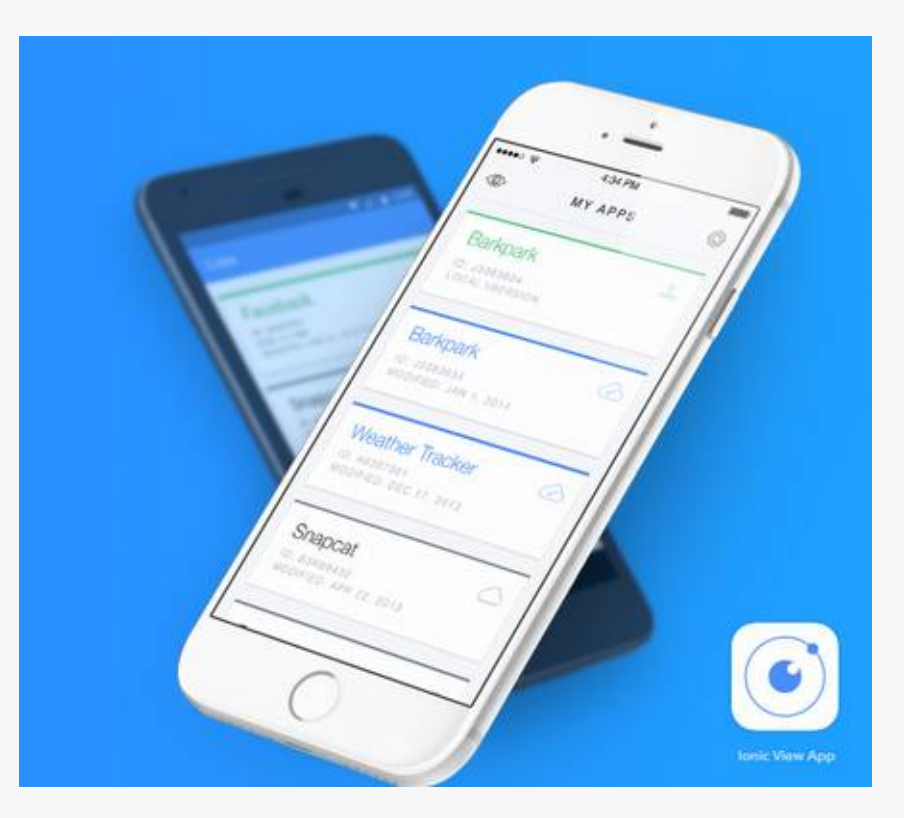

Fonte: http://ionicframework.com/

Dimensionamento de pivô central - Raio Última Torre

 $RU$   $\mathbb{T} = L$ i . N $W$ i  $+$  L. N $W$ 

RUT = Raio da última torre, m; Li = Comprimento do vão inicial, m; Nvi = Número de vãos iniciais;  $L =$  Comprimento dos vãos intermediários, m; Nv = Número dos vãos intermediários.

Dimensionamento de pivô central - Raio do Pivô

#### $RpR = RUT + t b$ albal

Rp = Raio do pivô central, m; Lbal = Comprimento do balanço, m.

Dimensionamento de pivô central - Área Irrigada

## $A = A$ τ= \* \* \*  $R$ *η*θ/10.000.000

Onde  $A = \overline{A}$ rea irrigada pelo pivô central, ha; Rp = Raio do pivô central, m.

Dimensionamento de pivô central – Equação de Hagreaves

$$
E E T \varpi = \hbar a T R^2 (J_a T T_a)^{\frac{1}{2}} \zeta
$$

ETo = Evapotranspiração de referência;  $R_a$  = radiação extra terrestre (MJm<sup>-2</sup> dia<sup>-1</sup>);  $T_a$  = Média de temperaturas;  $TD = \text{Variação temperatures } (^{\circ}C);$ 

Dimensionamento de pivô central – Lamina Bruta

#### $LB$ LB = ETd/Ea/  $E$ a

LB = Lamina bruta; ETc = Evapotranspiração da cultura; Ea = Eficiência de aplicação;

#### Dimensionamento de pivô central - Vazão

 $Q_{\delta s} = ((100..A..IB))/T d d$ 

Qs = Vazão do sistema, m3 /h; A = Área irrigada pelo pivô central, ha; LB = Irrigação bruta de irrigação diária, mm/dia; Td = Tempo de operação diário, horas/dia.

Dimensionamento de pivô central - Tempo de giro

#### $T$ ggmin  $=$  2. $\pi$ . RUTI/V.VUID000

Tgmin = Tempo mínimo de giro do pivô com percentímetro a 100 %, h; RUT = Raio última torre, m; VUT100 = Velocidade de deslocamento da última torre a 100%,m/h.

Dimensionamento de pivô central – Perda de Carga

$$
H4f = \frac{10,647 \cdot \text{Q}^{385} \cdot \text{RBP}}{C^{1,851,851} \cdot 6^{47} \cdot 6^{45} \cdot 6^{45} \
$$

D = Diâmetro da tubulação, m; Q= Vazão do sistema de irrigação, m3 /s; C = Coeficiente de Hazen-Williams, adimensional (130); Rp = Raio do pivô central, m; Hf = Perda de carga total, m.

#### Dimensionamento de pivô central – Fator F

$$
F_{\frac{(L1/Rp)}{2}} = \left[\frac{L1}{Rp} \sum_{\substack{m \\ m \text{ odd}}} \frac{1}{(m-1)!} \sum_{\substack{m \\ m \text{ odd}}} \frac{1}{(m-1)!} \sum_{\substack{
$$

m= expoente da vazão na equação de perda de carga.

L1= comprimento do trecho 1 da tubulação do pivô central, m

Rp= raio do pivô central, m

Dimensionamento de pivô central – Altura Manométrica

#### $H$   $=$   $($   $P$   $pp$  $+$   $H$   $fs$   $+$   $D$   $N$  $s$   $+$   $H$   $a$   $d$   $+$   $D$   $a$   $d$   $d$   $\downarrow$   $.$   $D$   $6$   $5$

Ppp= Pressão no ponto pivô, m; Hfs= perda de carga na sução, m; DNs= Diferença de nível na sução, m; Hfad= Perda de carga na adutora, m; DN= Diferença de nível na adutora, m;

O projeto de irrigação e suas dependências de dados possuem precisão de 15 dígitos, estes são armazenados e organizados internamente em banco de dados relacional (Date, 2003) local SQLITE e organizados por empreendimento, estes podem ser acessados pelo usuário a qualquer momento sem necessidade de conexão à internet.

Telas inicial do aplicativo.

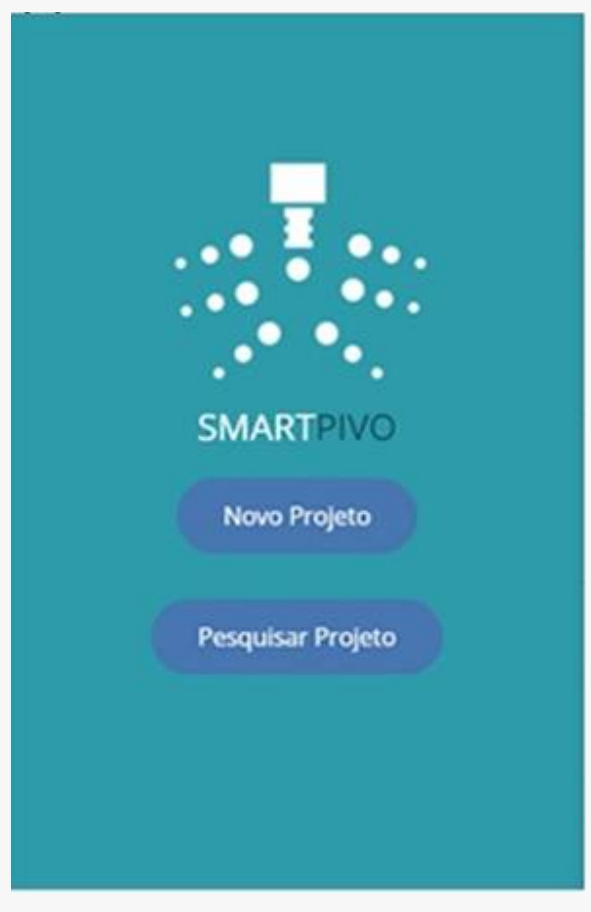

#### Dados do Empreendimento

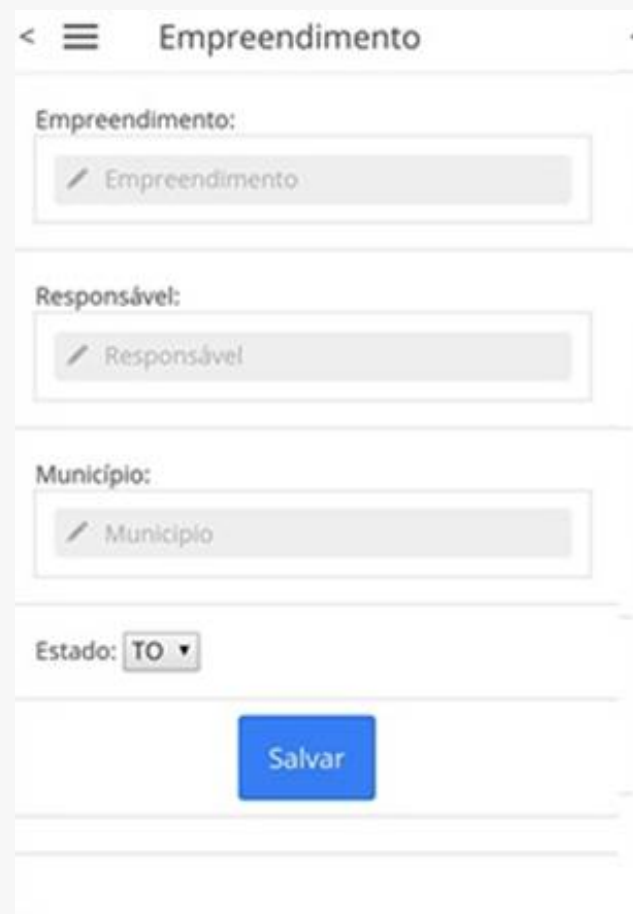

#### Parâmetros topográficos e equipamento

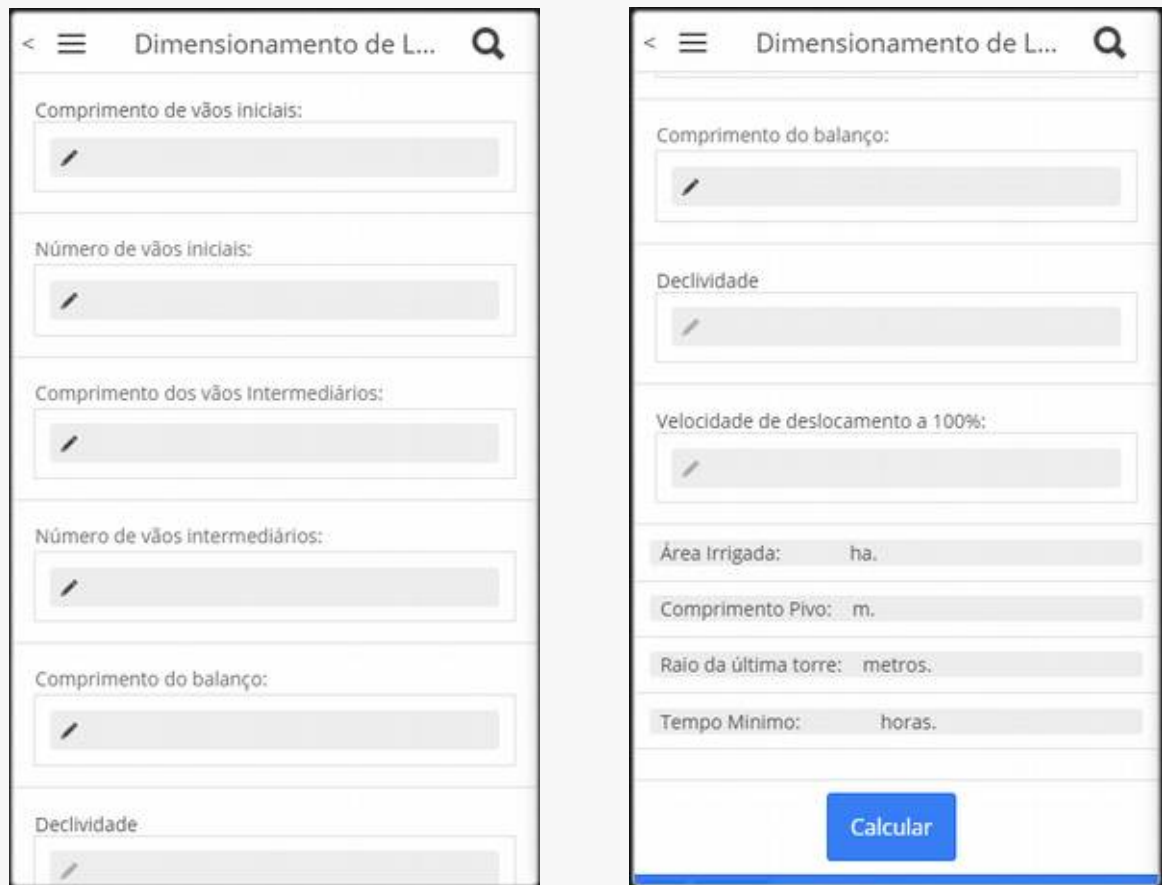

Tratamento de dados para orientação do usuário

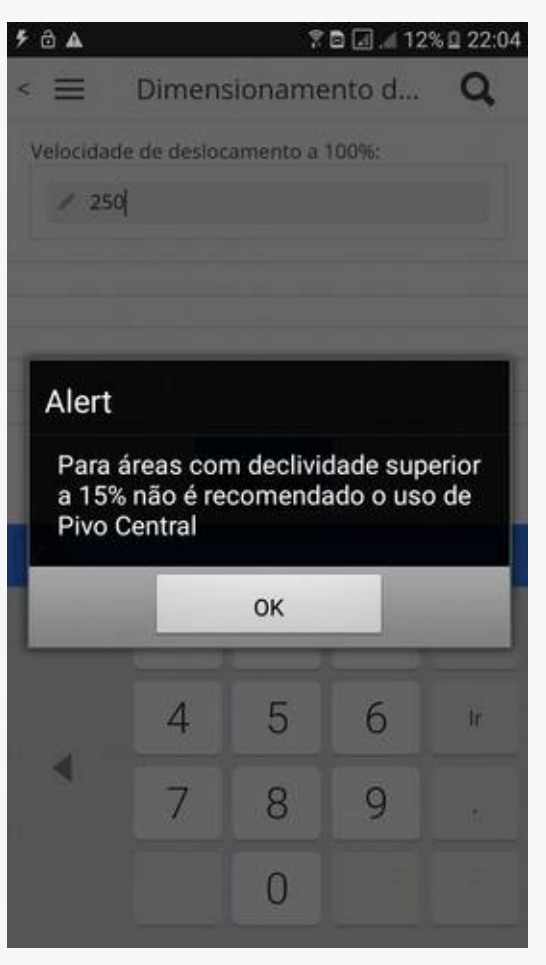

Lâmina bruta

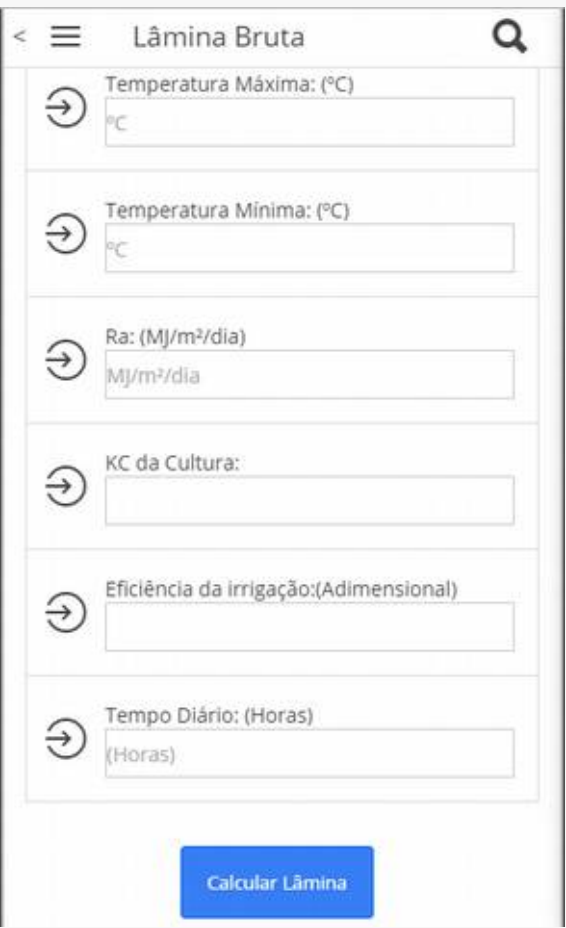

#### Intensidade da aplicação

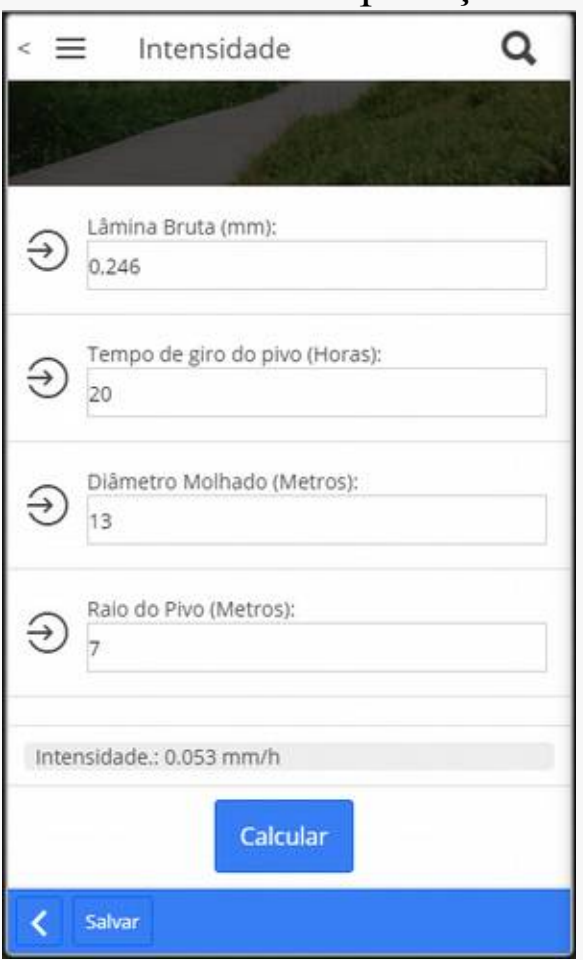

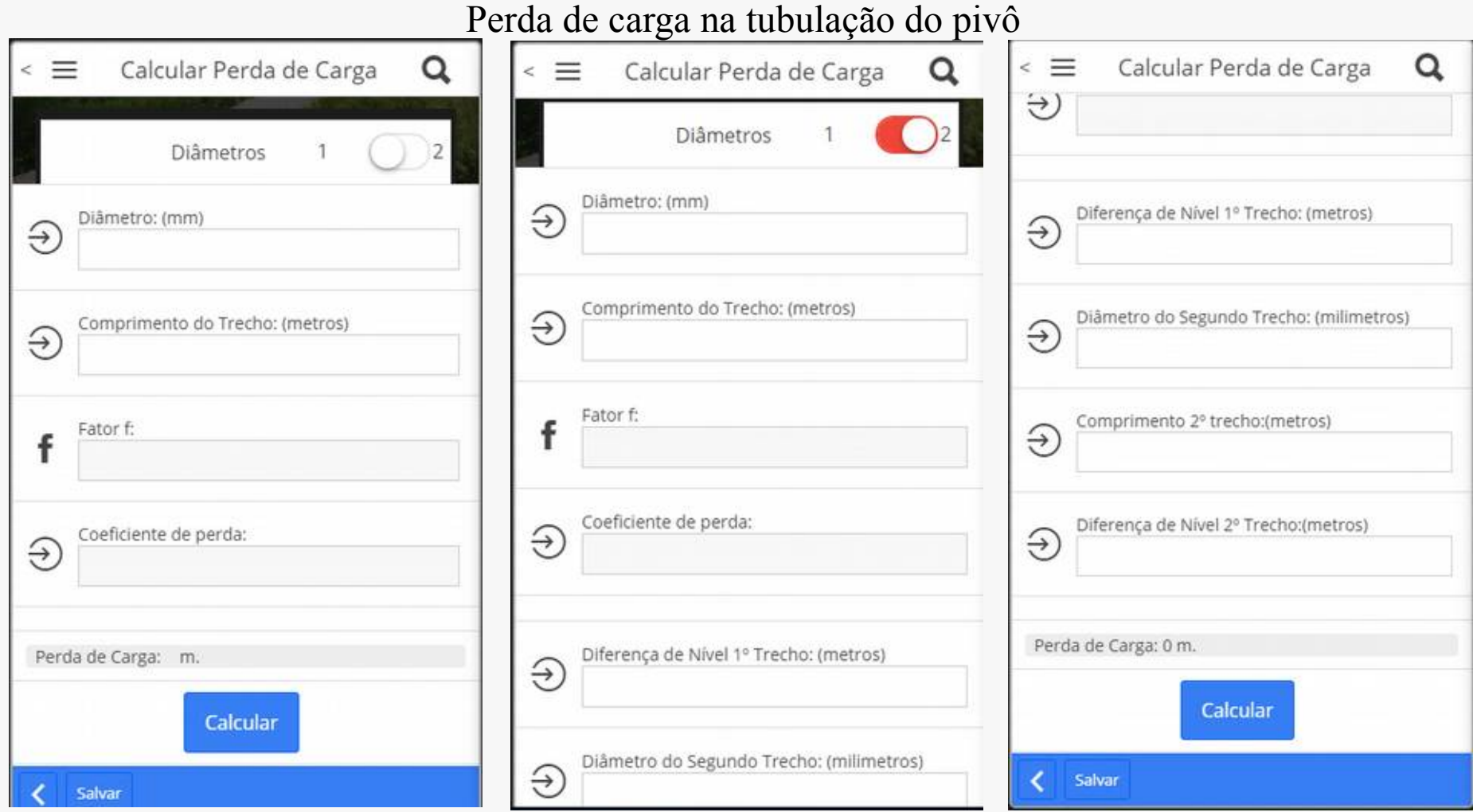

Pressão no ponto do pivô

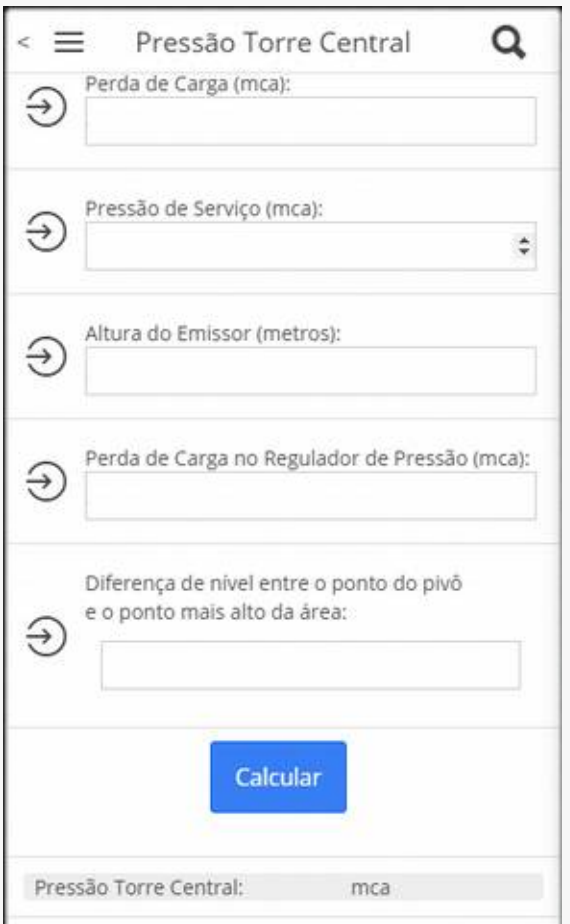

#### Perda de carga na sucção

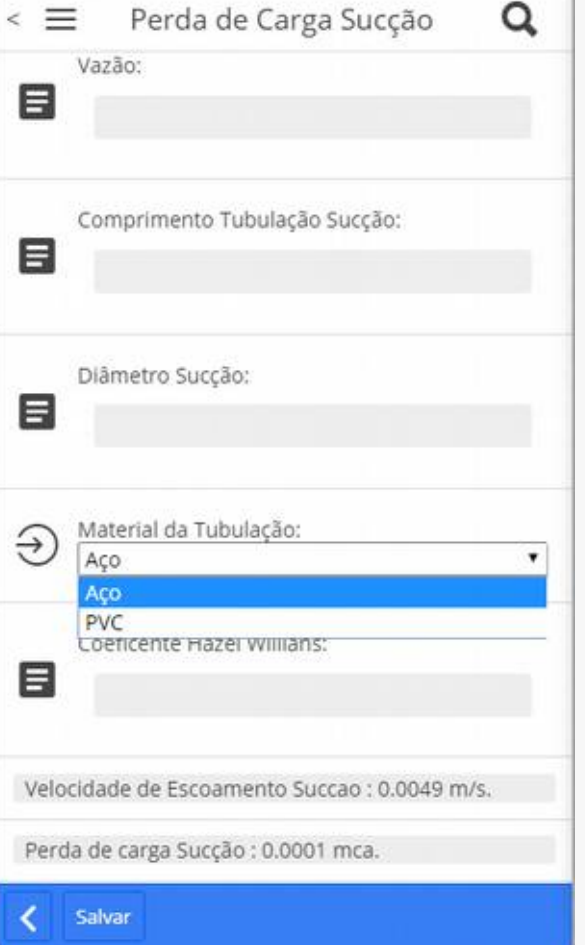

velocidade Escoamento Sucção maior que 1,2 Favor alterar o valor do diâmetro.

OK

 $\times$ 

 $\times$ 

#### **Figura 4.** Telas perda de carga na adutora.

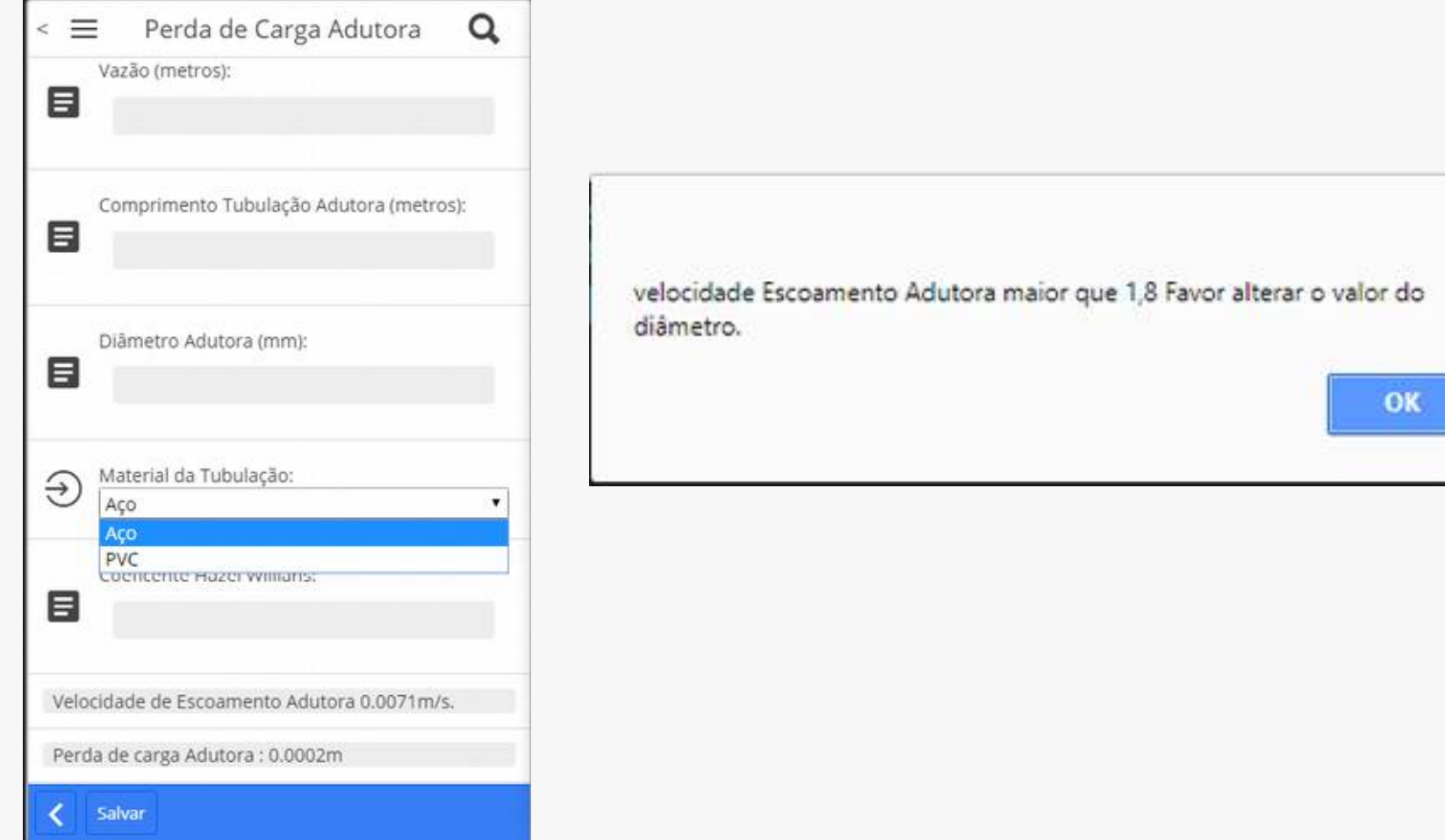

#### Altura manométrica

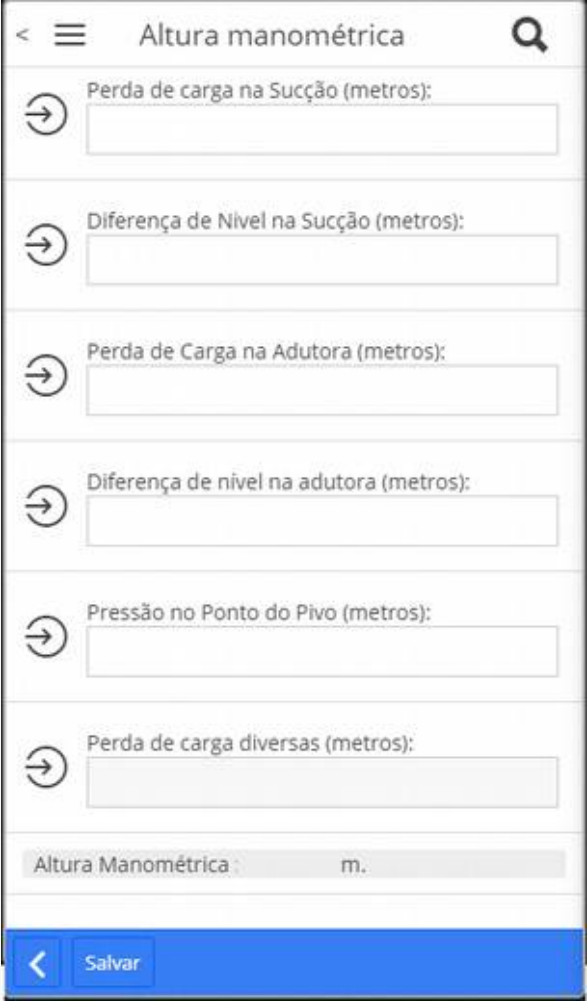

#### Seleção motobomba

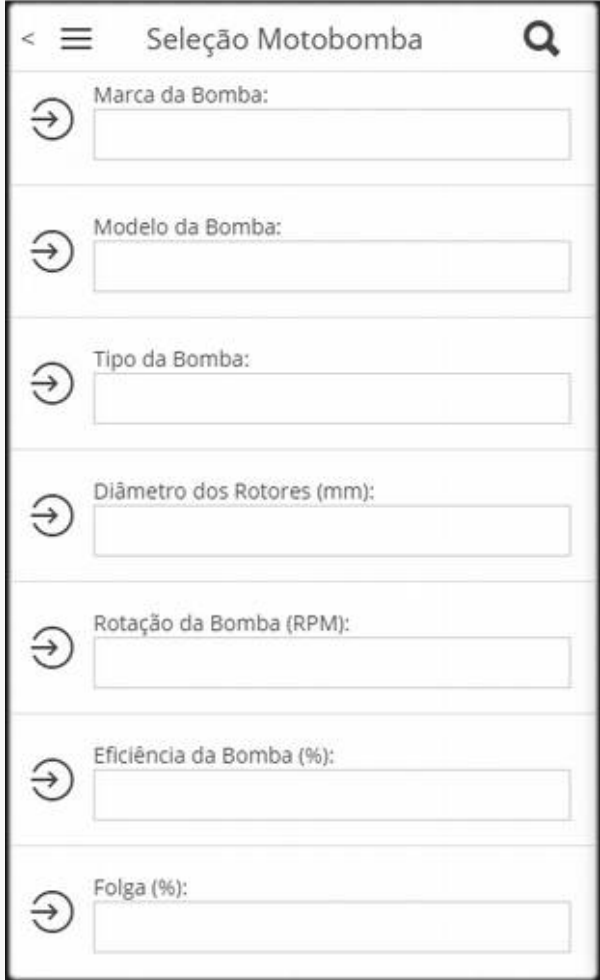

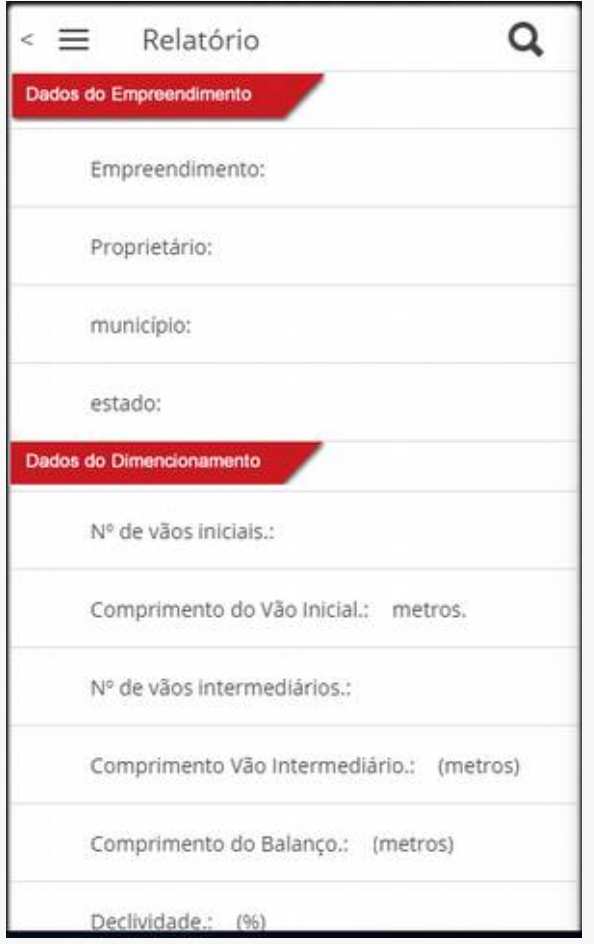

#### Relatório.

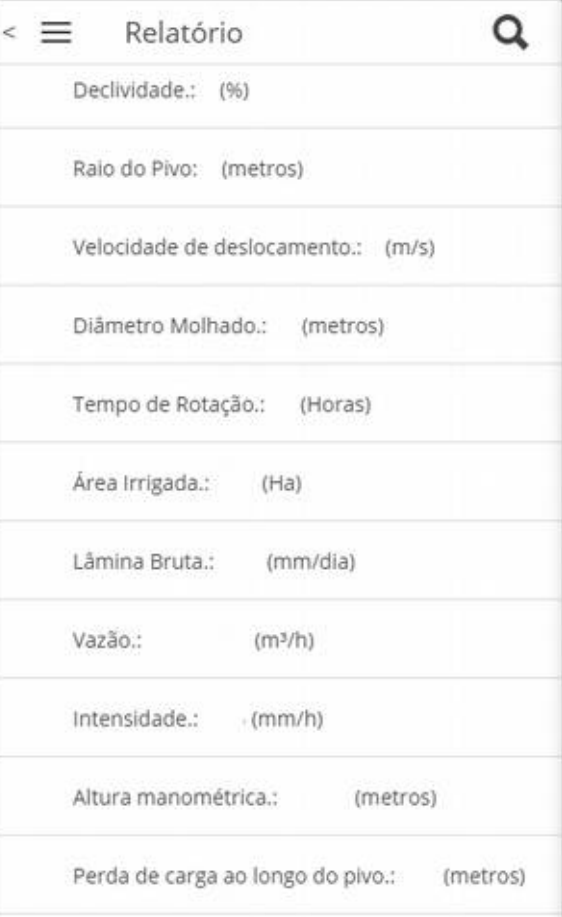

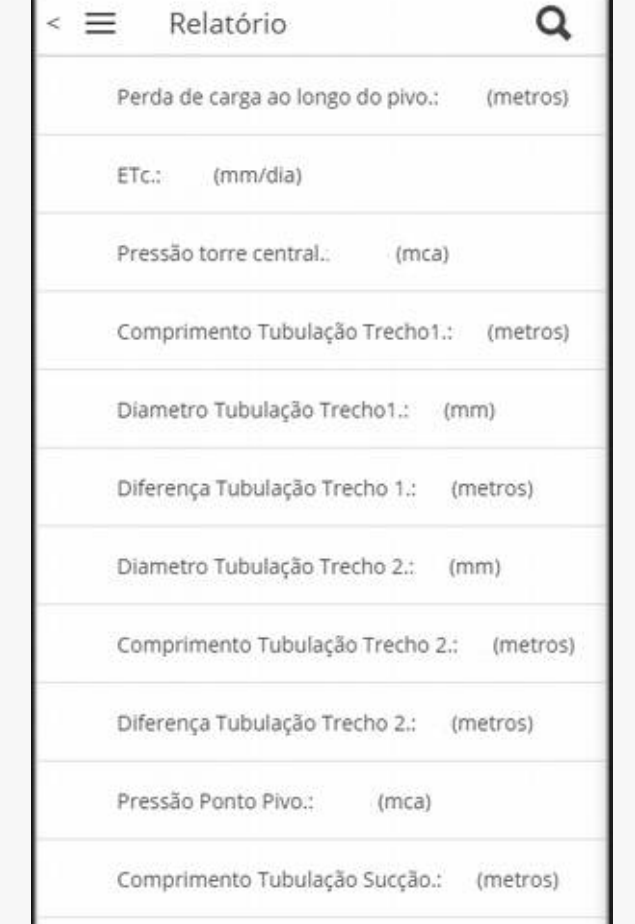

## **CONCLUSÃO**

Na comprovação da pesquisa através do conhecimento teórico adquirido na literatura através Bernardo, Soares e Mantovani (2006) e Colombo (2003) o software atende aos cálculos necessários para o dimensionamento de pivô central com precisão numérica adequada a sua aplicação e usabilidade em sua interface.

Espera-se que a centralização de ferramentas encontradas fragmentadas no mercado permita aumento da eficiência e agilidade do dimensionamento hidráulico de sistemas de irrigação por pivô central.

Por fim recomenda-se a análise para melhorias contínuas das funcionalidades do aplicativo, visto que não se pode considerar o produto da pesquisa, um produto final fechado pois o mesmo permite adaptações e manutenções de acordo com as exigências do usuário.

## **REFERÊNCIAS**

ANA (AGENCIA NACIONAL DAS ÁGUAS) **Levantamento da Agricultura Irrigada por Pivôs Centrais no Brasil.** ANA: BRASILIA - DF p.37; 2014. Disponível em < http://arquivos.ana.gov.br/imprensa/arquivos/ProjetoPivos.pdf> acesso em: 07 Jun 2017

BINOTTO, E. Criação de conhecimento em propriedades rurais no Rio Grande do Sul, Brasil e em Queensland, Austrália. Tese de Doutorado (Mestrado em Agronegócios), Universidade Federal do Rio Grande do Sul (UFRGS), Rio Grande do Sul, 2005.

COELHO E. F.; FILHO M. A. C.; OLIVEIRA S. L.; **Agricultura Irrigada: eficiência de irrigação e uso de água.** Bahia Agrícola, Salvador/BA, v. 7, n. 1, p. 57-60, 2005.

COLOMBO, A. Pivô Central. In: Jarbas Honorário de Miranda; Regina Célia Mattos Pires. (Org.) **Irrigação.** 1ed Piracicaba: Funep, 2003, v. 2 p. 209-258.

FAO (FOOD AGRICULTURE ORGANIZATION OF THE UNITED STATES). 2050**: A escassez de água em várias partes do mundo ameaça a segurança alimentar e os meios de subsistência**. 2015. Disponível em: <http://www.fao.org.br/2050eavpmasams.asp>. Acesso em: 06 Jun. 2017. <sup>24</sup>

## **REFERÊNCIAS**

SINGER, T. Tudo conectado conceitos e representações da internet das coisas, In:SIMPOSIO EM TECNOLOGIAS DIGITAIS E SOCIABILIDADE ed. **Práticas Interacionais em Rede**, Salvador:SIMSOCIAL, 2012;

SALASSIER, B. SOARES, A.A.; MANTOVANI E.C**. Manual de irrigação**. 6.ed. Viçosa, MG, Universidade Federal de Viçosa, 1995. 657p.

FAO (FOOD AGRICULTURE ORGANIZATION OF THE UNITED STATES). OCDE-FAO Perspectivas Agrícolas 2015-2024. 2015. Disponível em: <http://www.fao.org.br/2050eavpmasams.asp>. Acesso em: 06 Jun. 2017.

SANTOS, G. J.; MARION, J. C.; SEGATTI, S. Administração de custos preços na agropecuária. 4. ed. São Paulo: Atlas, 2009.

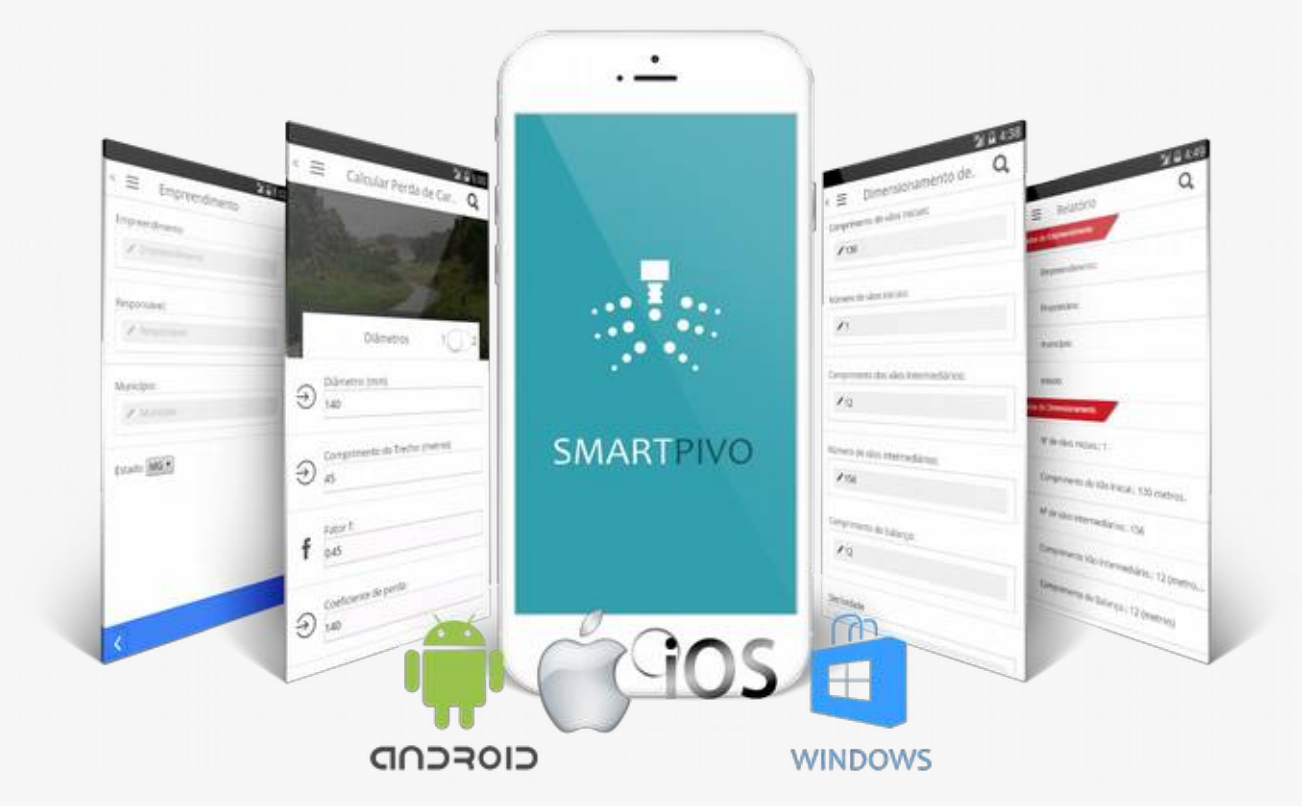